## **Functions How do I open recorded video file?**

icon. It will open the recorded video

file folder and select the video file.

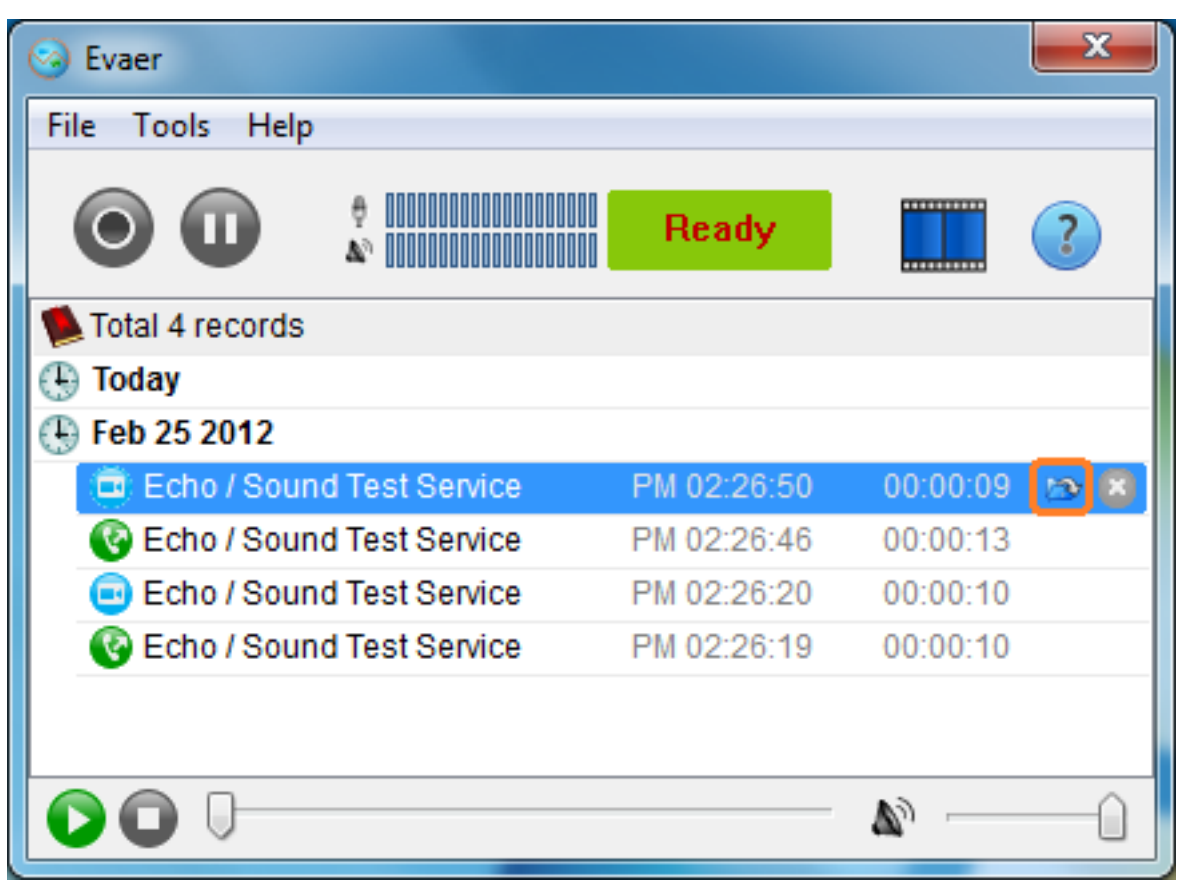

Unique solution ID: #1040 Author: Eva Last update: 2012-03-25 04:27